# **GammaLib - Bug #2776**

# **event time bug from gammalib 1.4.0 to 1.5.2**

12/14/2018 09:11 PM - Kelley-Hoskins Nathan

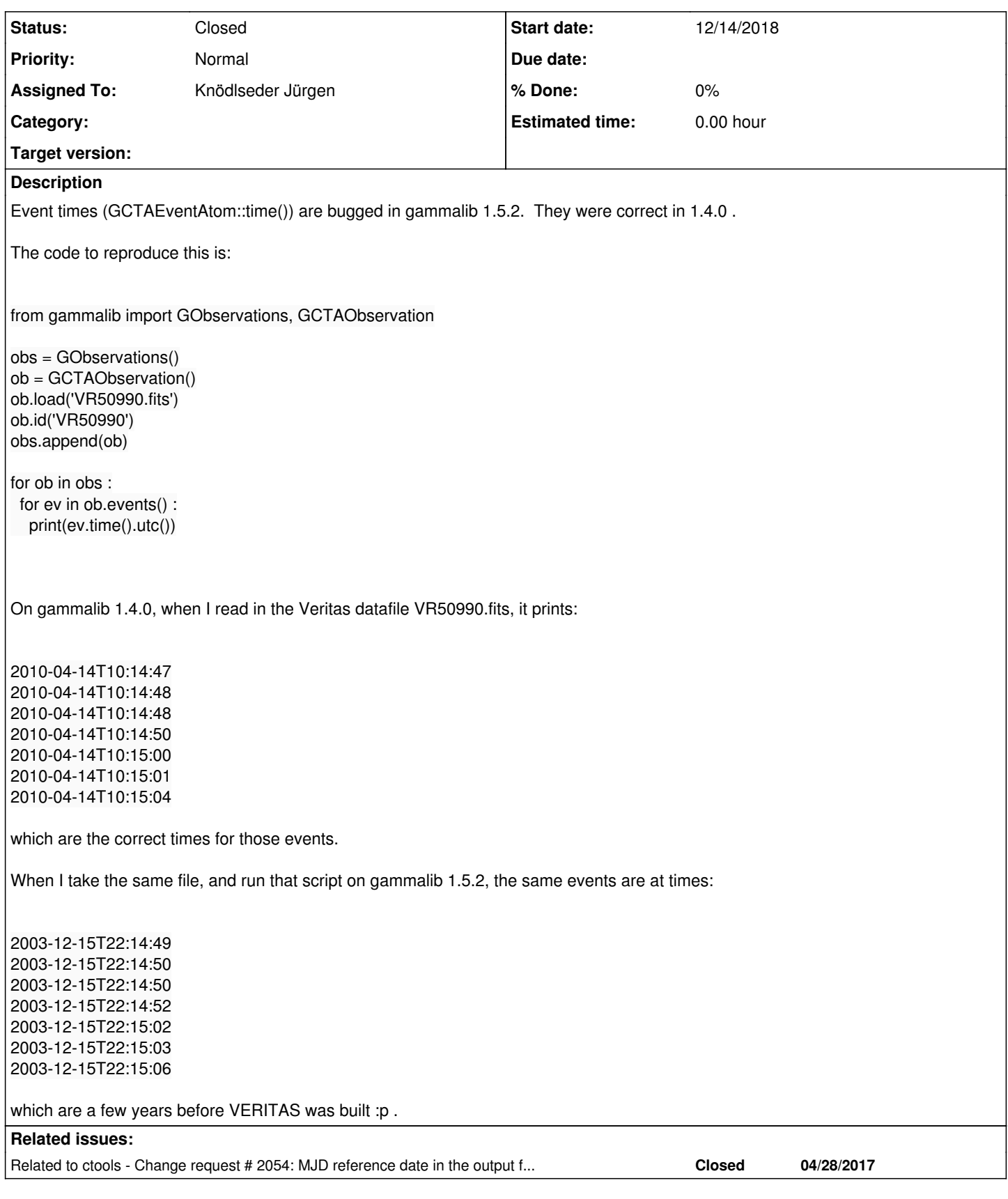

### **History**

## **#1 - 12/21/2018 11:58 AM - Knödlseder Jürgen**

Does the FITS file contain the reference time key words?

#### **#2 - 12/28/2018 01:30 AM - Kelley-Hoskins Nathan**

*- File VR81417.chunk3.clean.fits added*

The EVENTS table has the time-related header keywords:

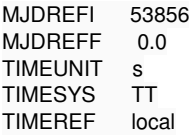

And events have columns like:

OBS\_ID EVENT\_ID TIME 81417 247243 313216622.2168968 81417 247649 313216623.7063196 81417 248645 313216627.4837822 81417 248931 313216628.5783541 81417 249323 313216630.0244226

I've added the fits file these came from, which should have events on 2016-04-03, from 4:21-4:51 am UTC.

#### **#3 - 01/09/2019 03:46 PM - Knödlseder Jürgen**

*- Status changed from New to Feedback*

*- Assigned To set to Knödlseder Jürgen*

Running your example file using the current code I get:

>>> import gammalib >>> obs=gammalib.GCTAObservation('VR81417.chunk3.clean.fits') >>> print(obs)  $==$  GCTAObservation  $==$  Name ......................: Identifier ................: 81417 Instrument ................: VERITAS Event file ................: VR81417.chunk3.clean.fits Event type ................: EventList Statistic .................: cstat Ontime ....................: 480 s Livetime ..................: 439.374101047894 s

 Deadtime correction .......: 0.915362710516446 User energy range .........: undefined === GCTAPointing === Pointing direction ........: (RA,Dec)=(83.6342417597327,21.5144715979806) Response function .........: undefined === GCTAEventList === Number of events ..........: 262 (disposed in "VR81417.chunk3.clean.fits") Time interval .............: 57481.1812731481 - 57481.2021180556 days Energy interval ...........: 0.02 - 500 TeV Region of interest ........: RA=83.634242, DEC=21.514472 [0,0] Radius=2.25 deg === GSkyRegions === Number of regions .........: 0 >>> print(obs.gti())  $=$  $=$  $\overline{G}$ Gti $=$  $=$  Number of intervals .......: 1 Ontime ....................: 1801.00000101328 sec Elapsed time ..............: 1801.00000101328 sec MJD range .................: 57481.1812731481 - 57481.2021180556 s (TT) UTC range .................: 2016-04-03T04:19:54 - 2016-04-03T04:49:55 s (TT) Reference MJD .............: 53856 >>> for ev in obs.events(): ... print(ev.time().utc()) ... 2016-04-03T04:35:54 2016-04-03T04:35:56 2016-04-03T04:35:59 2016-04-03T04:36:00 2016-04-03T04:36:02 2016-04-03T04:36:03 2016-04-03T04:36:03 2016-04-03T04:36:03 2016-04-03T04:36:05 2016-04-03T04:36:05

Everything seems okay here. I get exactly the same result with ctools/gammalib version 1.5.2.

#### **#4 - 01/09/2019 03:56 PM - Knödlseder Jürgen**

Interesting: when running the code as you did I get the following with gammalib 1.5.2:

>>> from gammalib import GObservations, GCTAObservation >>> obs = GObservations() >>> ob = GCTAObservation() >>> ob.load('VR81417.chunk3.clean.fits') >>> ob.id('VR50990') >>> obs.append(ob) <gammalib.cta.GCTAObservation; proxy of <Swig Object of type 'GCTAObservation \*' at 0x10b925840> > >>> for ob in obs : ... for ev in ob.events() : ... print(ev.time().utc()) ... 2009-12-04T16:35:56 2009-12-04T16:35:58 2009-12-04T16:36:01 2009-12-04T16:36:02 2009-12-04T16:36:04

Appending a CTA observation to the container seems to change the time reference (after appending it is 51544.5 while before it was 53856):

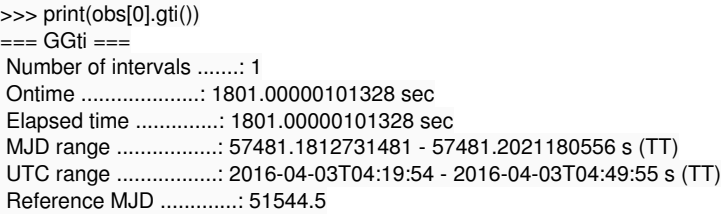

This is however fixed in the devel version of the code which gives

```
>>> from gammalib import GObservations, GCTAObservation
>>> obs = GObservations()
>>> ob = GCTAObservation()
>>> ob.load('VR81417.chunk3.clean.fits')
>>> ob.id('VR50990')
>>> obs.append(ob)
<gammalib.cta.GCTAObservation; proxy of <Swig Object of type 'GCTAObservation *' at 0x10b925840> >
>>> for ob in obs :
... for ev in ob.events() :
... print(ev.time().utc())
...
2016-04-03T04:35:54
2016-04-03T04:35:56
2016-04-03T04:35:59
2016-04-03T04:36:00
2016-04-03T04:36:02
2016-04-03T04:36:03
2016-04-03T04:36:03
2016-04-03T04:36:03
2016-04-03T04:36:05
2016-04-03T04:36:05
>>> print(obs[0].gti())
=== GGti ===
 Number of intervals .......: 1
 Ontime ....................: 1801.00000101328 sec
  Elapsed time ..............: 1801.00000101328 sec
  MJD range .................: 57481.1812731481 - 57481.2021180556 s (TT)
 UTC range .................: 2016-04-03T04:19:54 - 2016-04-03T04:49:55 s (TT)
 Reference MJD .............: 53856
```
I guess this relates to #2054. Can you check with the devel version of the code?

#### **#5 - 01/09/2019 03:57 PM - Knödlseder Jürgen**

*- Related to Change request #2054: MJD reference date in the output file of the ctbin task added*

#### **#6 - 01/10/2019 07:08 PM - Kelley-Hoskins Nathan**

I'm trying to build it, but getting some python-related error:

\$ ./configure --prefix=\$PWD LDFLAGS=-L/gpfs/pace2/project/pc1/nkelleyh3/software/cfitsio/lib CPPFLAGS=-I/gpfs/pace2/project/pc1/nkelleyh3/software/cfitsio/include/ --without-mwl --without-lat --without-com \$ make -j 4

...

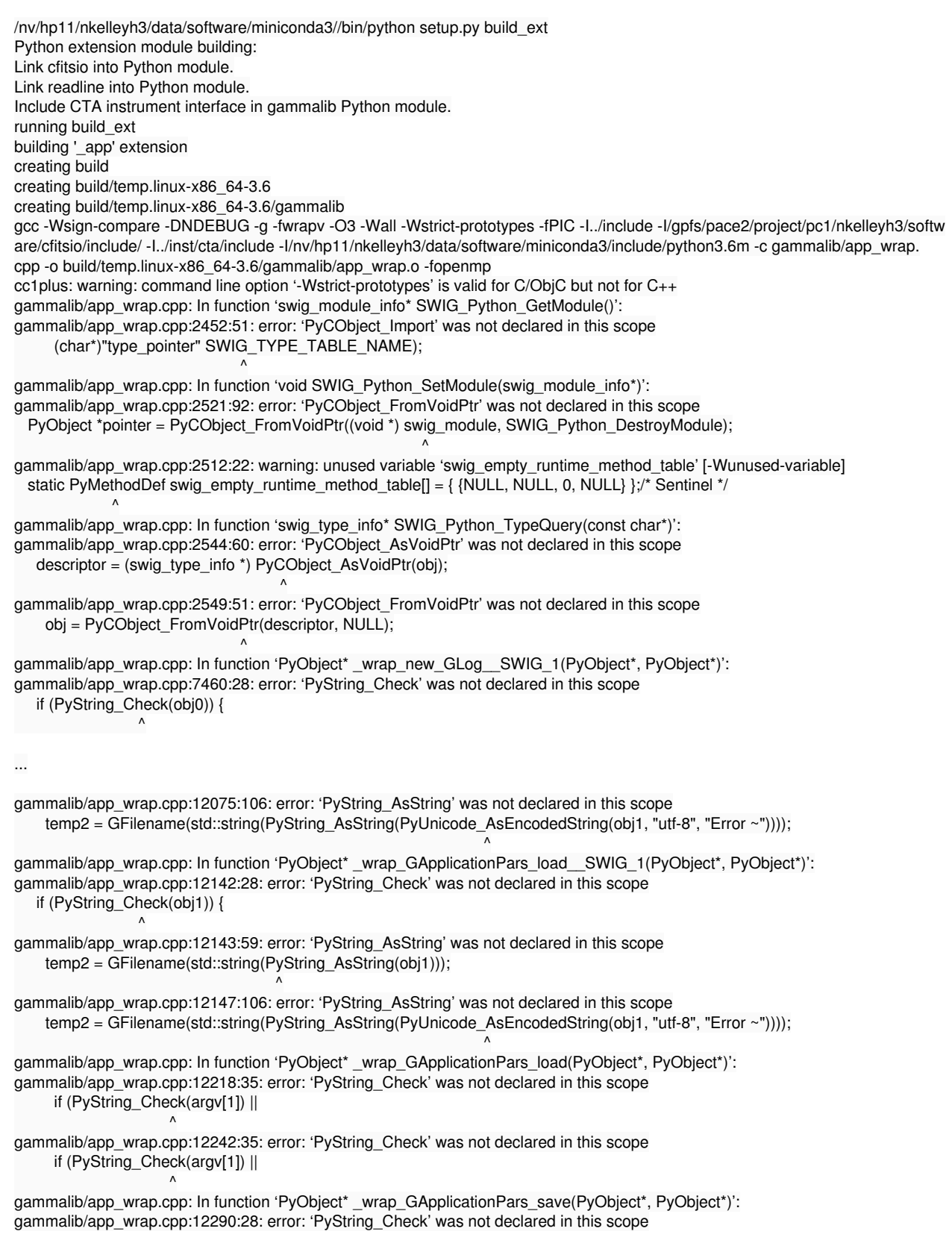

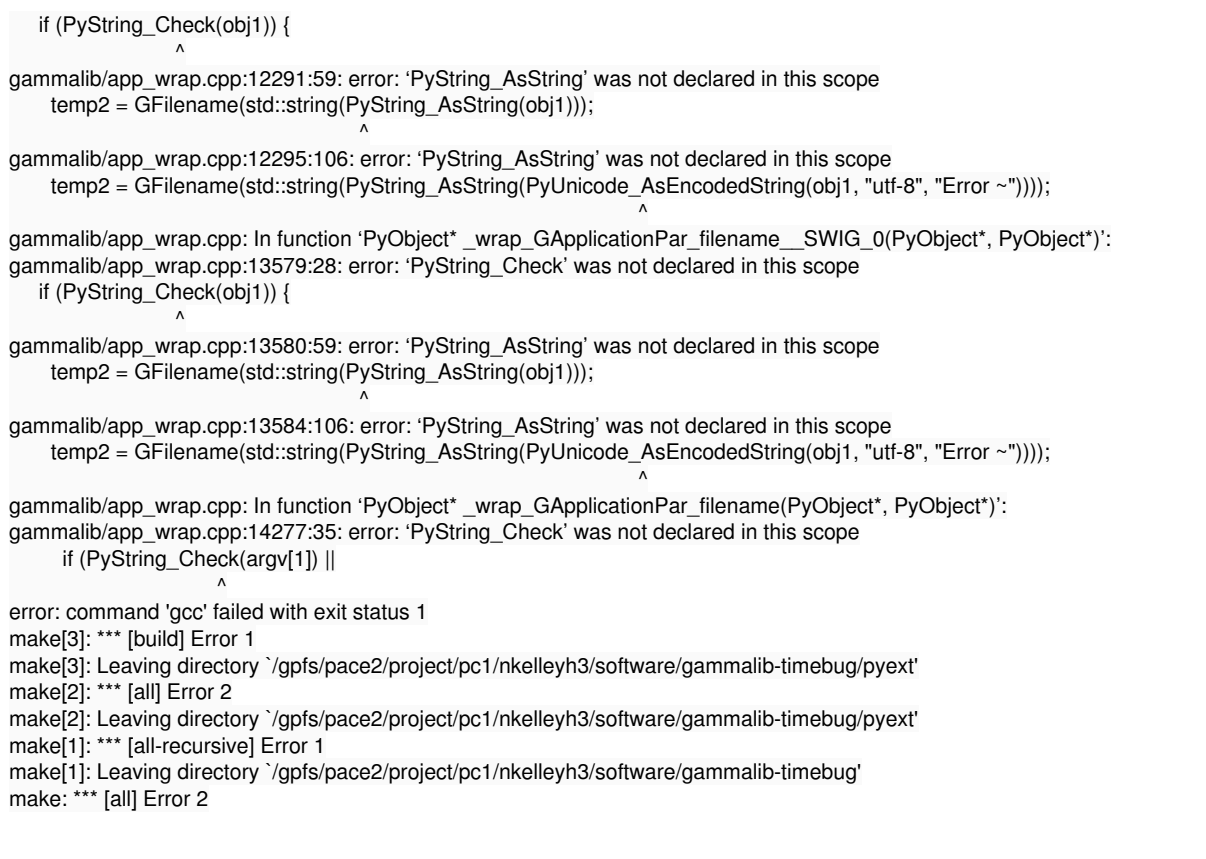

My system:

## \$ uname -a

Linux iw-h31-20.pace.gatech.edu 2.6.32-573.12.1.el6.x86\_64 #1 SMP Mon Nov 23 12:55:32 EST 2015 x86\_64 x86\_64 x86\_64 GNU/Linux

My python is through anaconda:

\$ python --version Python 3.6.7 :: Anaconda, Inc.

# **#7 - 01/10/2019 10:27 PM - Knödlseder Jürgen**

Compiling against Anaconda Python is not a good idea. It may or may not work. Just use the Vanilla Python on your machine.

**#8 - 01/11/2019 03:55 PM - Kelley-Hoskins Nathan**

Ok, I rebuilt it with regular python, and printed out the event times using devel, they come out correct now.

# **#9 - 03/06/2019 12:45 PM - Knödlseder Jürgen**

*- Status changed from Feedback to Closed*

# **Files**

version of the 12/28/2018 VR81417.chunk3.clean.fits 39.4 KB 39.4 KB 12/28/2018 Kelley-Hoskins Nathan